## **Installation and deployment**

You can install SQL Diagnostic Manager and SQLDM Mobile in an environment of any size.

## Get ready for your SQL Diagnostic Manager deployment

- Check the [supported installation scenarios](http://wiki.idera.com/x/QwDKAg)
- Learn about the [components and architecture](http://wiki.idera.com/x/NwJyAg)
- Review [system requirements](http://wiki.idera.com/x/SQJyAg)
- View the [installation instructions](http://wiki.idera.com/x/FwDoAg)

## Get ready for your SQLDM Mobile or IDERA Newsfeed deployment

- Check the [supported installation scenarios](http://wiki.idera.com/x/QwDKAg)
- Learn about the [components and architecture](https://wiki.idera.com/display/SQLDM101/SQLDM+Mobile+components+and+architecture+including+IDERA+Newsfeed)
- Review [system requirements](https://wiki.idera.com/display/SQLDM101/SQLDM+Mobile+and+IDERA+Newsfeed+requirements)
- View the [installation instructions](https://wiki.idera.com/display/SQLDM101/How+to+install+SQLDM+Mobile+and+IDERA+Newsfeed)

## Get ready for your SQL Diagnostic Manager Console only deployment

- Check the [supported installation scenarios](http://wiki.idera.com/x/QwDKAg)
- Learn about the [components and architecture](https://wiki.idera.com/display/SQLDM101/SQL+Diagnostic+Manager+components+and+architecture)
- Review [system requirements](http://wiki.idera.com/x/PwDKAg)
- View the installation instructions

SQL Diagnostic Manager identifies and resolves SQL Server performance problems before they happen. [Learn more](http://www.idera.com/productssolutions/sqlserver/sqldiagnosticmanager) > >

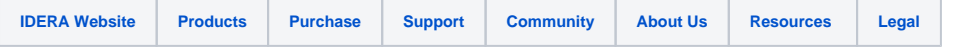